## REEF RELIEF

Identify whether the option has Bilateral, Radial, or No Symmetry. Then draw the lines of symmetry.

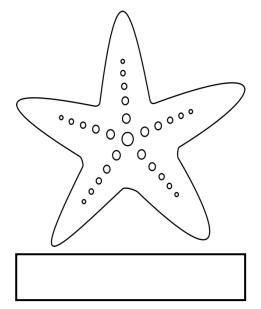

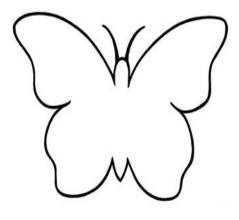

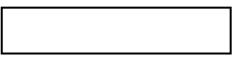

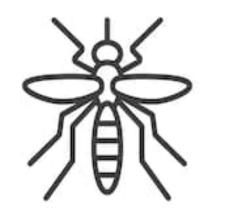

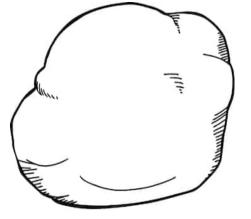

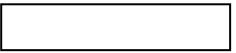

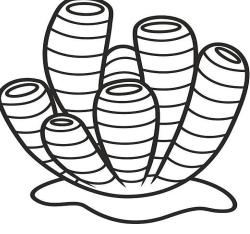

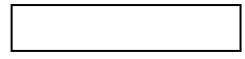

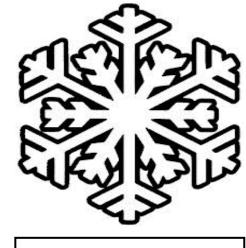

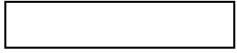